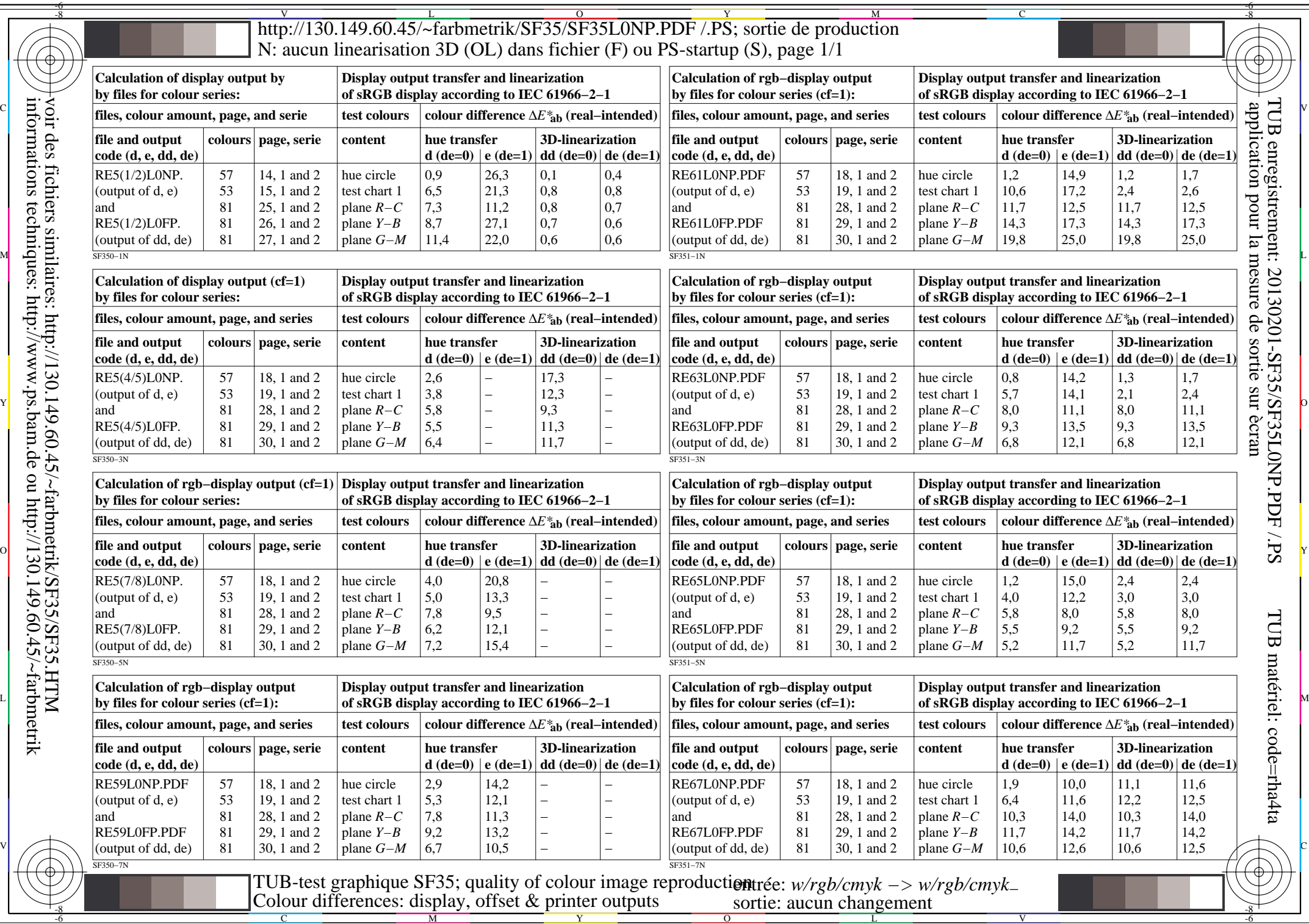

-8

C

M

Y

 $\overline{0}$ 

L

V

TUB matériel: code=rha4ta

application pour la mesure de sortie sur ècran

TUB enregistrement: 20130201-SF35/SF35L0NP.PDF /.PS

-6